## UNIVERSITY OF ILLINOIS SYSTEM T uie <u>de</u>

## Expedited Payment Request

Expedited Payment Requests (EPR) are for emergency situations where a payment is needed as soon as possible. Please note that same day payment cannot be guaranteed. EPR's may not be requested for purchase order payments, sub-contract award payments, or employee reimbursements. EPR's will rarely be allowed, and University Payables (UPAY) will make the final determination.

UPAY will review the EPR and if it's approved, it will be processed as soon as possible. If it is not approved, the EPR will be processed based on the order in which it was received. You will be able to check the processing status of the expense report in the Activity Name column in your TEM Inbox. Expense reports have been processed if they are not found in your inbox or if they have the titles *ER Export* or *ER Verify.*

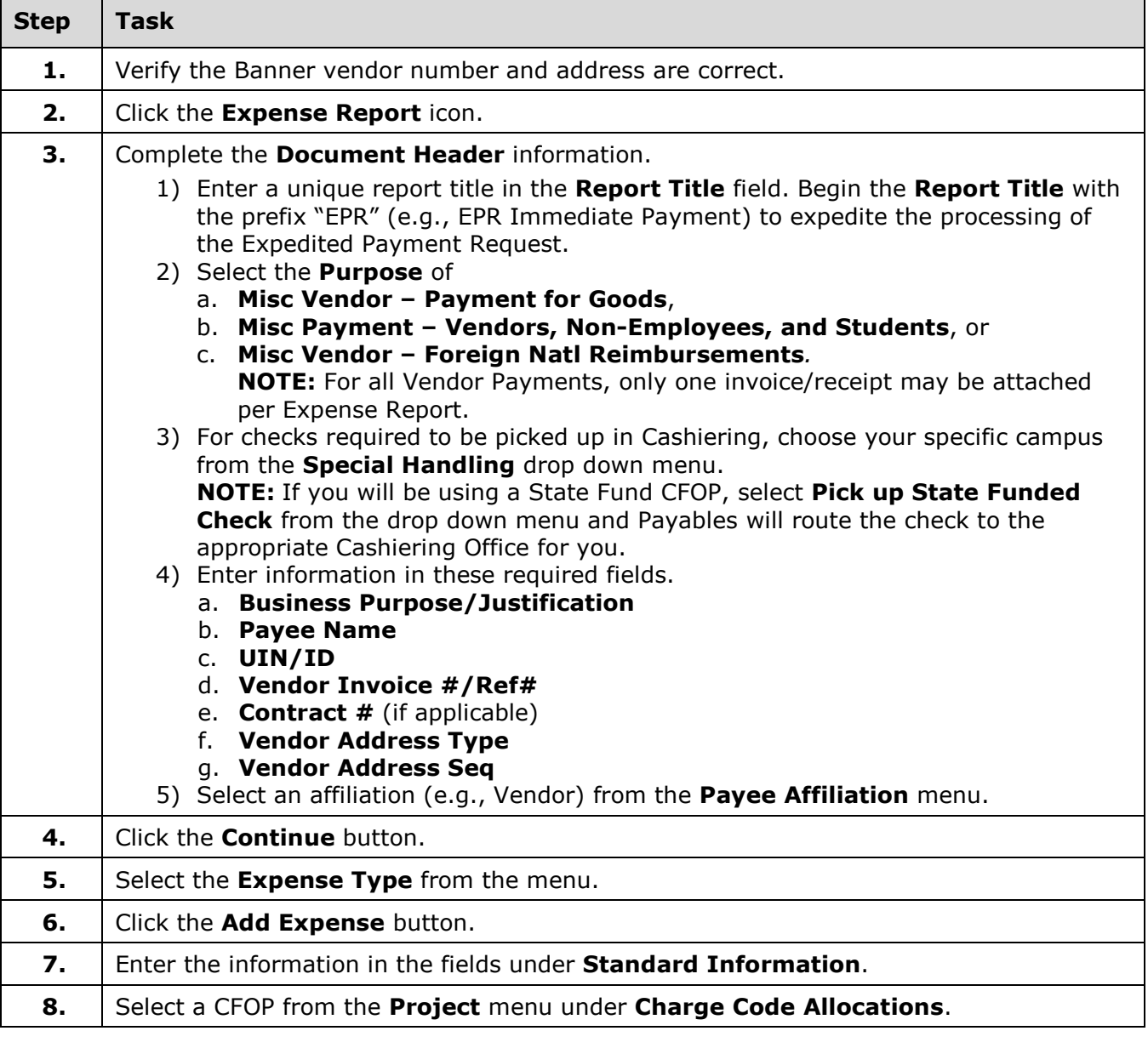

## UNIVERSITY OF ILLINOIS SYSTEM T uie <u>de</u>

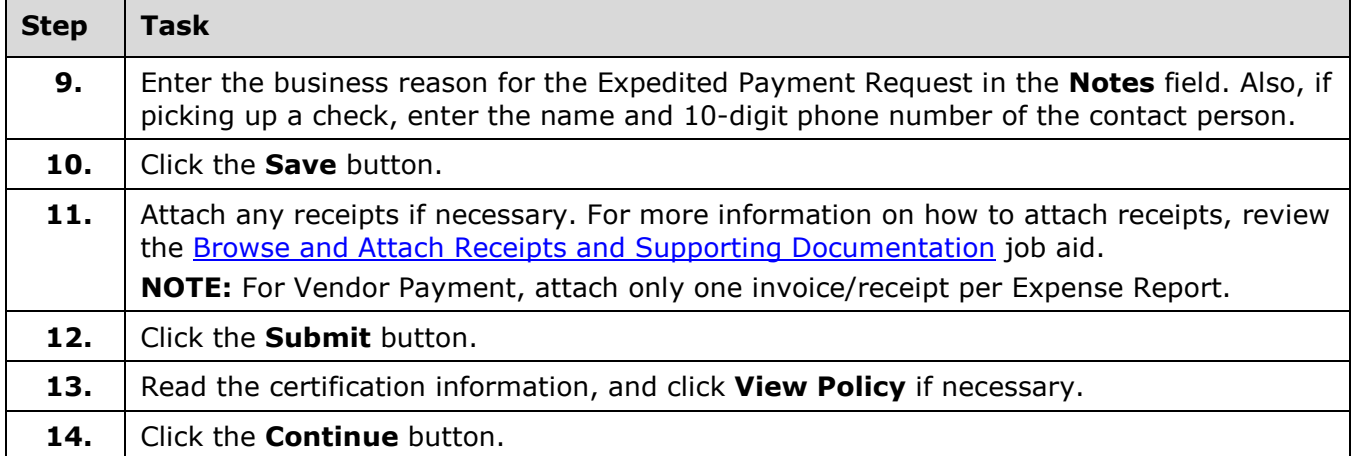

Additional information:

- Vendor Payment Expense Reports with multiple invoices/receipts attached will be rejected back to the submitter for correction.
- The following payment types will not be approved for expedited payment and must follow the regular payment request procedures:
	- o Utility payments
	- o Refunds
	- o Non-employee travel reimbursement
	- o Shipping fees
	- o Services already rendered

For more information, refer to the [Create an Expense Report \(ER\)](https://www.obfs.uillinois.edu/common/pages/DisplayFile.aspx?itemId=94835) job aid.